## **TẠO ID APPLE VÀ TẢI ỨNG DỤNG TỪ APP STORE TRÊN IOS**

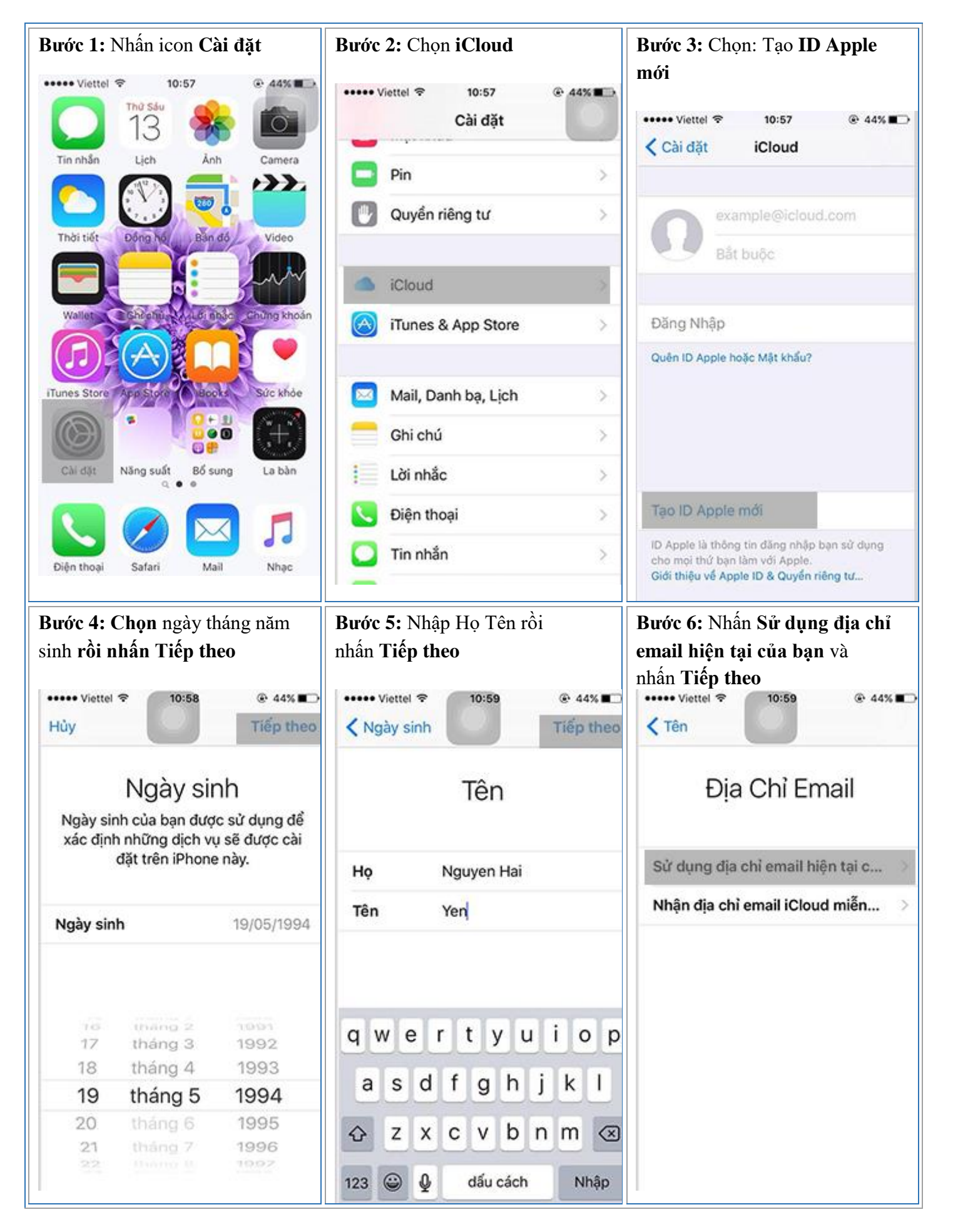

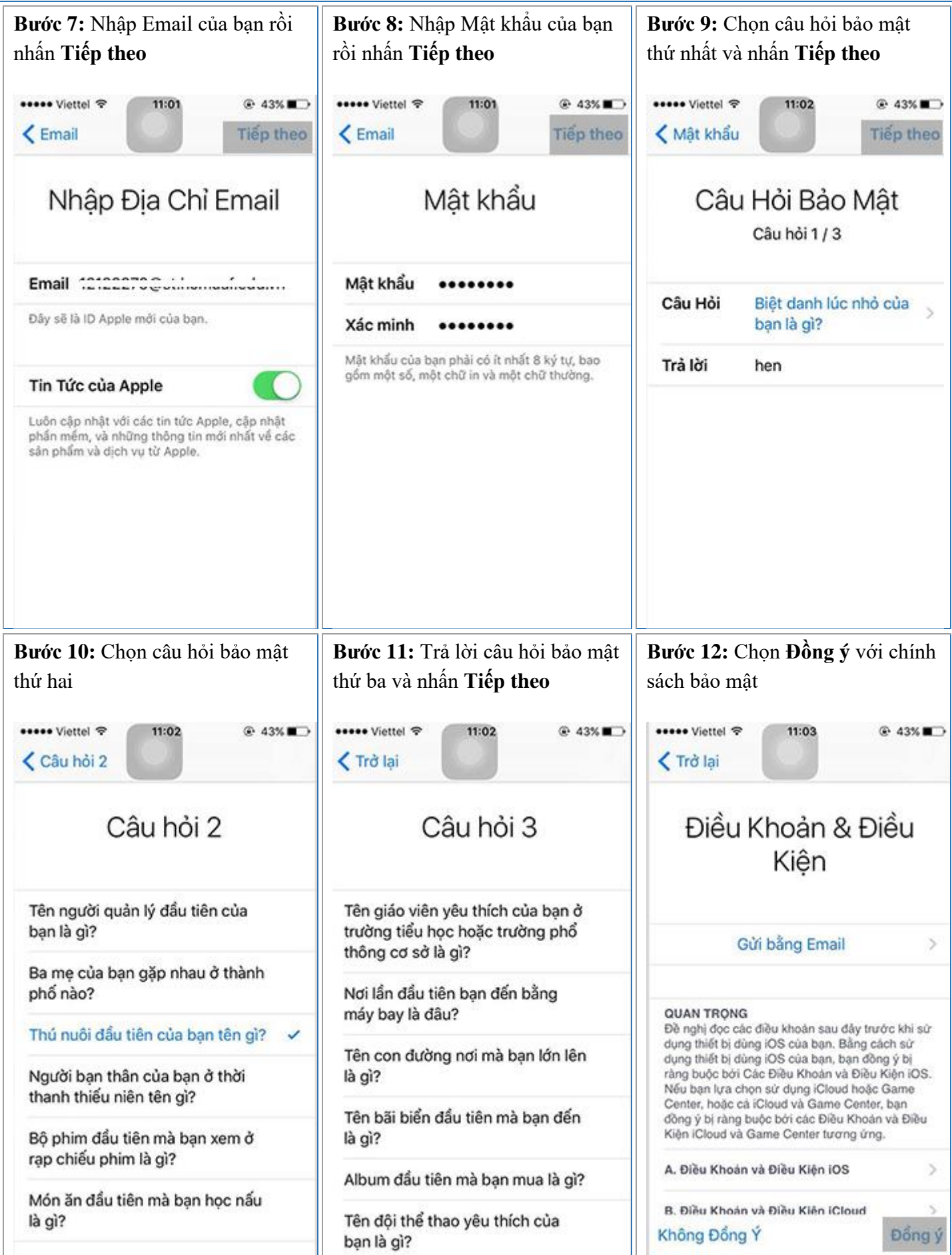

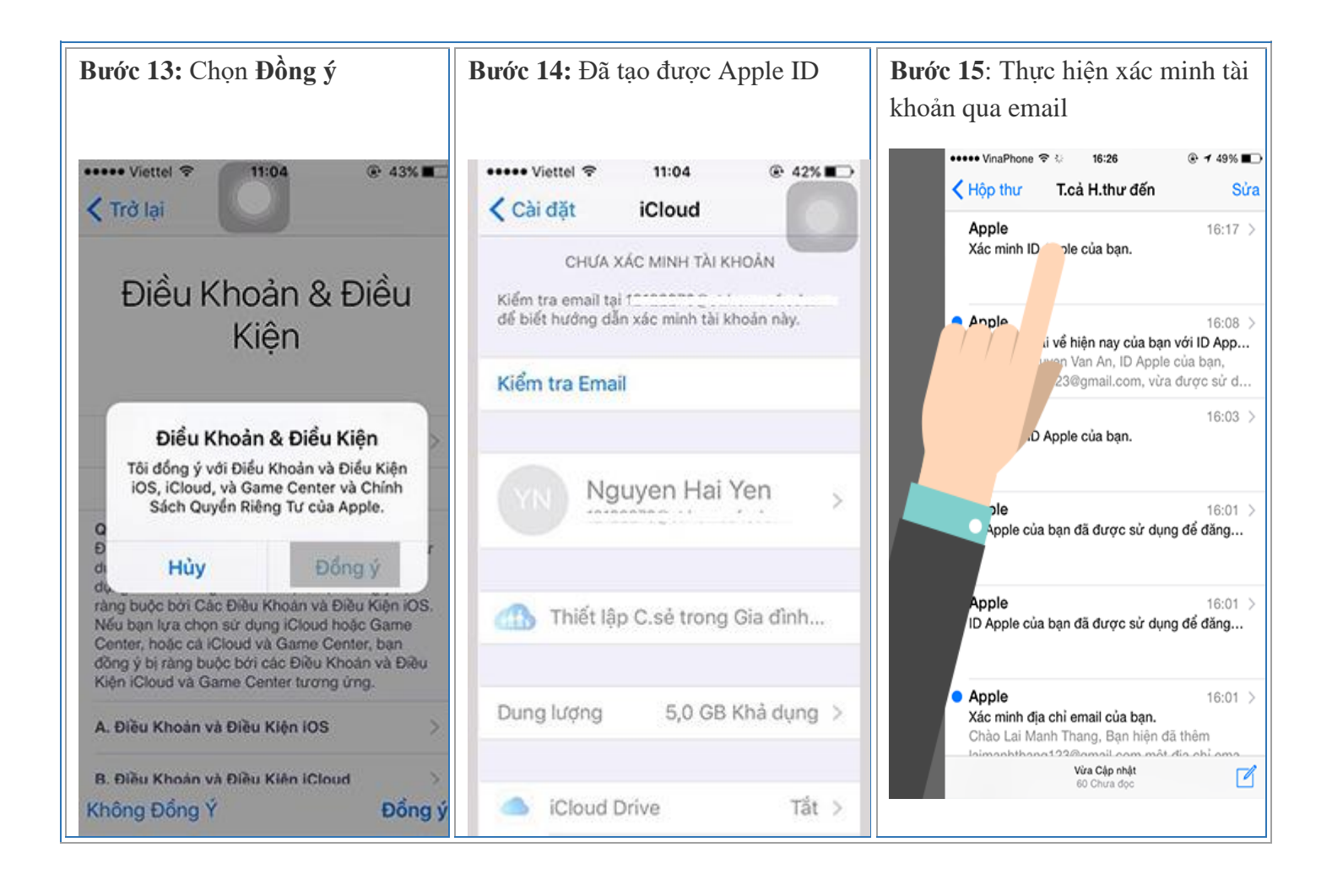